# Centralized Management of Your Machine Learning Lifecycle Preparation, Training and Model Serving

Dejan Golubovic, Daniel Holmberg, Ricardo Rocha CERN

### **Contents**

**Motivation** 

**Infrastructure** 

Kubeflow Features

Demo

Early Adopters Experience

Best Practices for Scalable ML

Conclusion and Next Steps

### A bit of history...

First kubeflow trials at CERN started ~2.5 years ago

Helping a few users scale out machine learning use cases

From a single GPU to distributed training with 10s GPUs

Gradual expansion to a preview service (ongoing)

Slowly onboarding new users

Exploring the remaining bits of the ML lifecycle

### A bit of history...

First kubeflow trials at CERN started ~2.5 years ago

Helping a few users scale out machine learning use cases

From a single GPU to distributed training with 10s GPUs

Gradual expansion to a preview service (ongoing)

Slowly onboarding new users

Exploring the remaining bits of the ML lifecycle

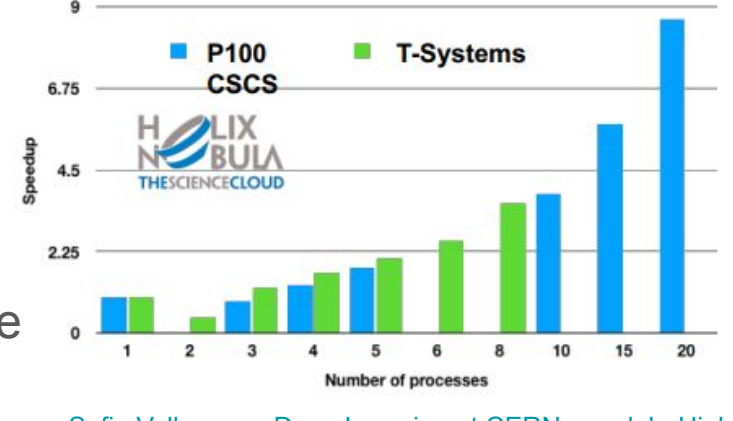

#### **Motivation**

Offer a platform to manage the full machine learning lifecycle

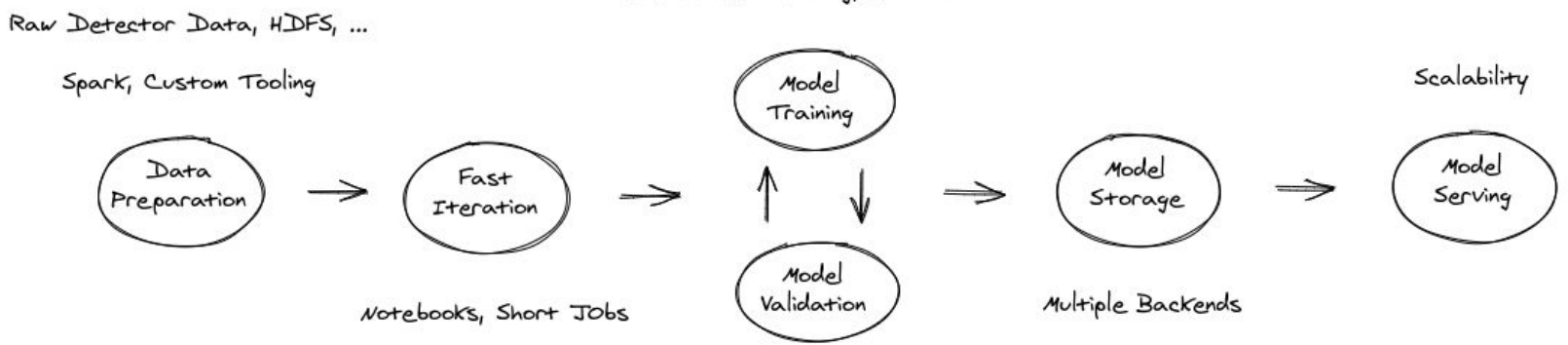

Distributed Training, Automation

#### **Motivation**

Ensure **efficient usage** of our

on premises GPU resources

Provide easy access to **public cloud** accelerators

(**GPUs**, **TPUs**, IPUs, FPGAs, …)

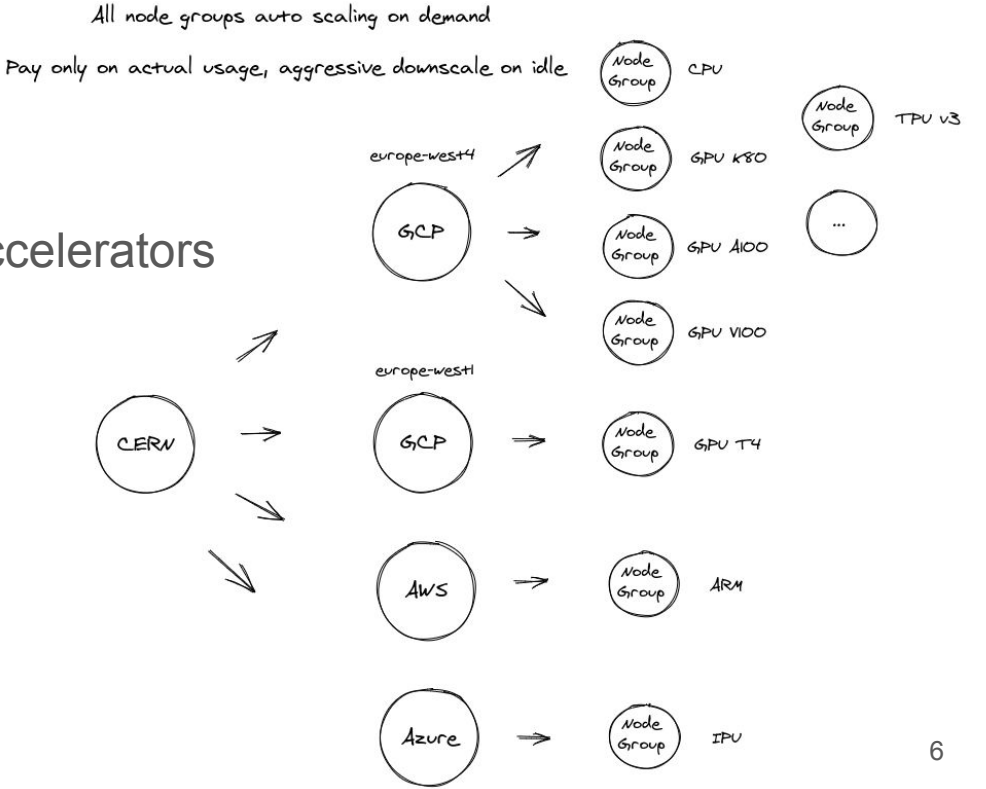

#### Infrastructure

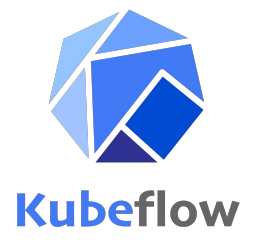

Based on **Kubeflow**, the machine learning toolkit for Kubernetes

Open source project started by Google in 2018

<https://github.com/kubeflow/kubeflow>

Declarative API, Operators, Auto healing, Application and Cluster auto scaling

Support for most common frameworks (**TensorFlow**, **PyTorch**, MXNET, …)

In production at multiple companies

Google, Spotify, Bloomberg, Zillow, Arrikto...

#### **Infrastructure**

#### **On Premises GPUs: Nvidia V100s and T4s**

Full GPU card assignment

Distributed training, hyper parameter optimization, model serving

#### **On Premises vGPUs (soon)**

Time sharing of a GPU, up to 4x

Notebooks, code validation, quick iteration

#### **Public Cloud GPUs, TPUs**

Available on demand

Not yet fully integrated into the centralized service

#### **Infrastructure**

#### **Expanding soon: Nvidia A100s**

Coming to CERN IT beginning of next year

Physical partition of each card up to 7x - Multi Instance GPU (MIG)

Many other layouts possible

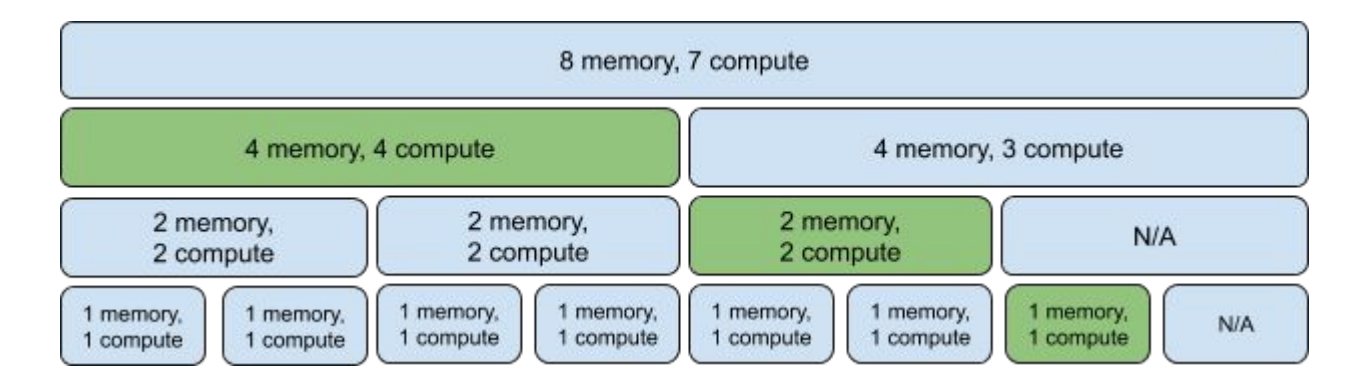

# Kubeflow Features

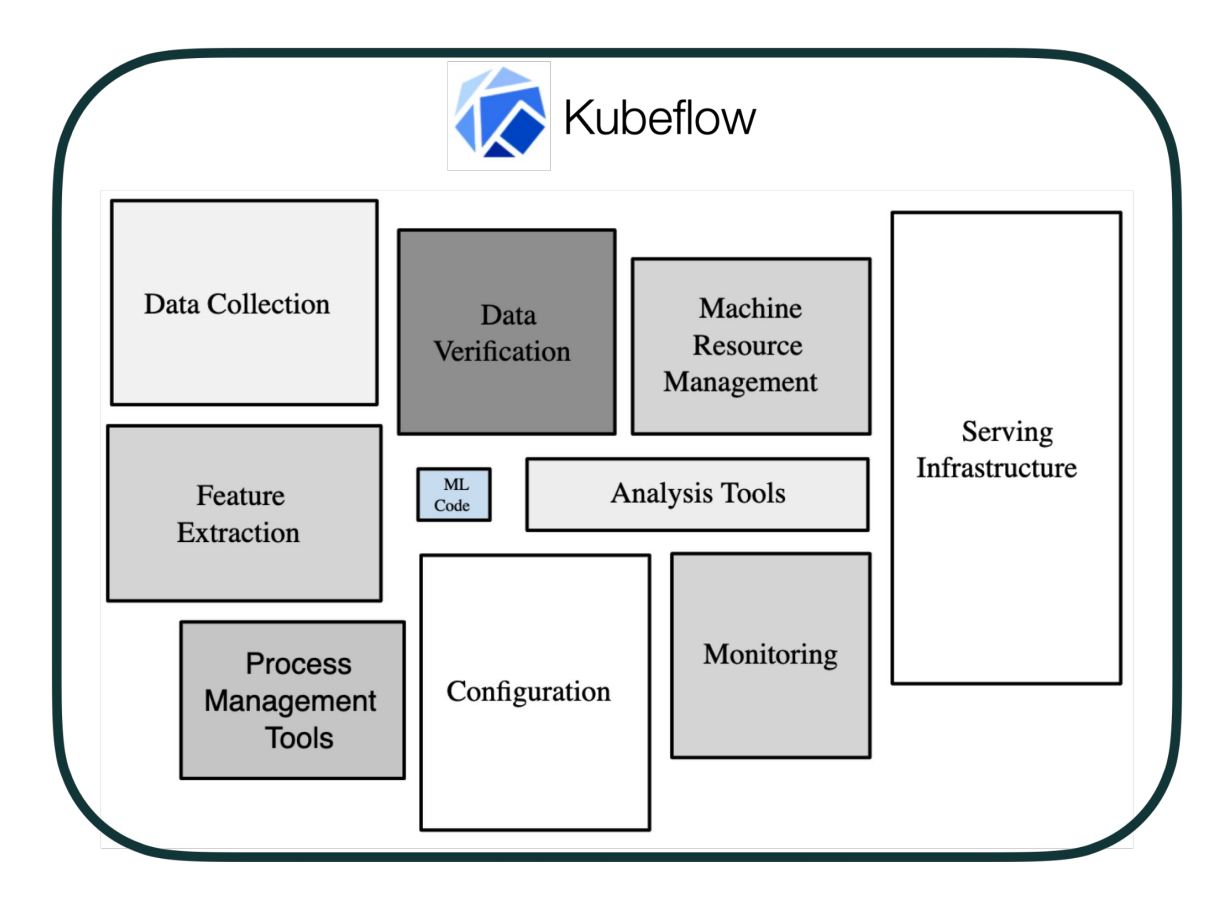

## Kubeflow Components and Features

Jupyter Notebooks

ML Pipelines

Katib - Hyperparameter Optimization

KALE - Notebooks to Pipelines

Distributed Training

Model Serving

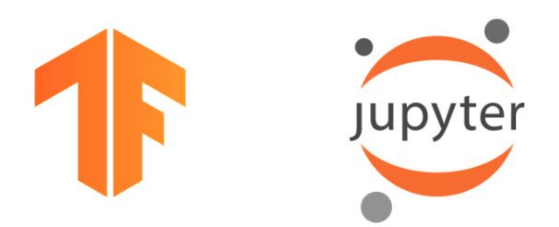

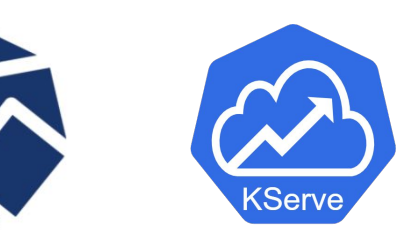

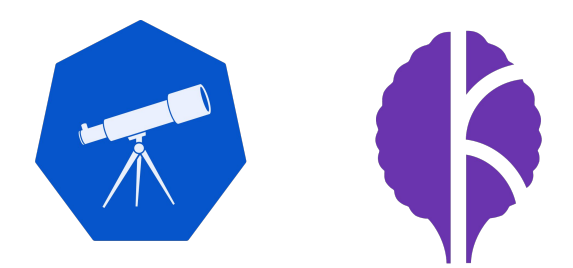

## Jupyter Notebooks

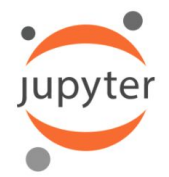

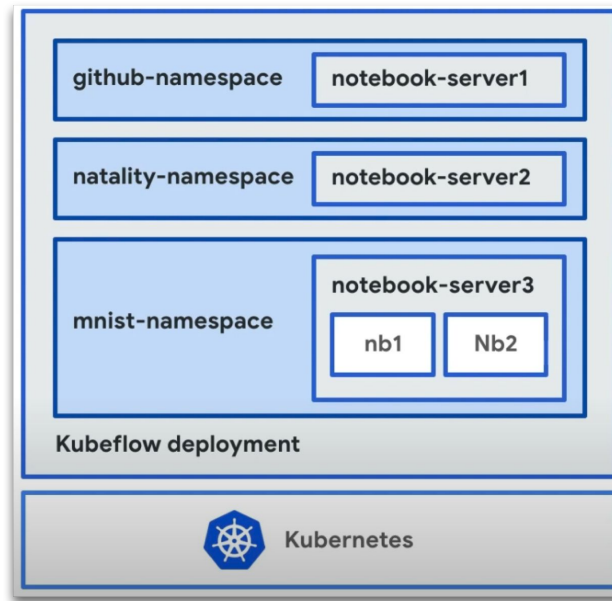

Easiest way to **start** experimenting with Kubeflow

Integration with other Kubeflow components

Distributed training, inference services, Katib jobs

Ability to **customize Python environment**

Or use one of prebuilt images (Tensorflow, Pytorch)

Select resources (CPU, MEM, GPU)

Good for **experimentation and prototyping phase**

## Machine Learning Pipelines

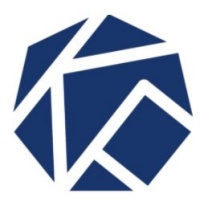

Automated machine learning workflows

Sequence of self-contained and reusable components

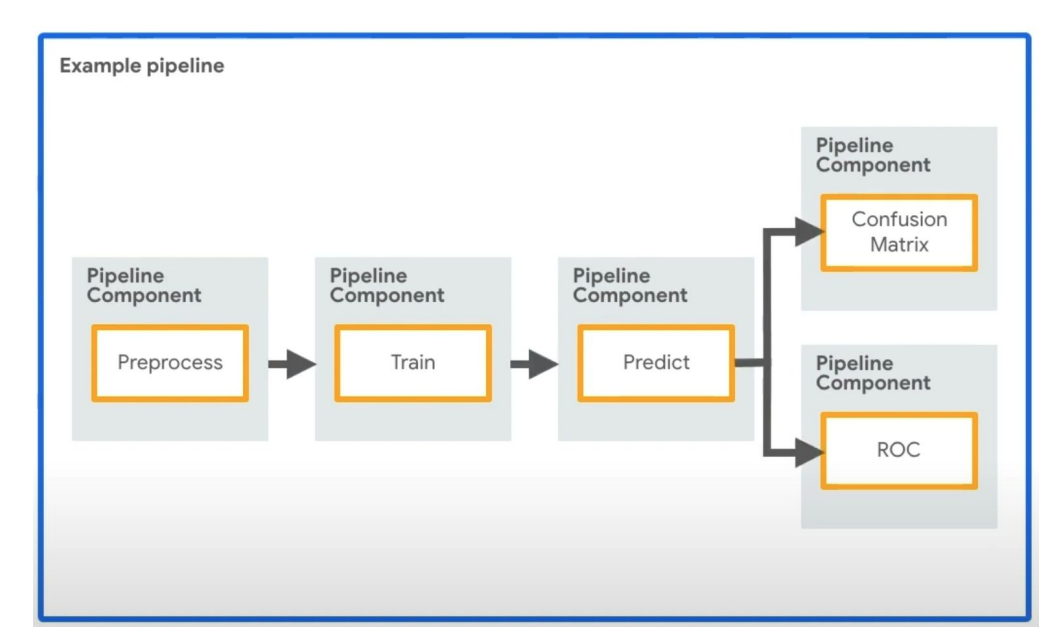

#### Machine Learning Pipelines

A **user interface** (UI) for managing and tracking experiments, jobs, and runs

An **engine** for scheduling multi-step ML workflows

An **SDK** for defining and compiling pipelines and components

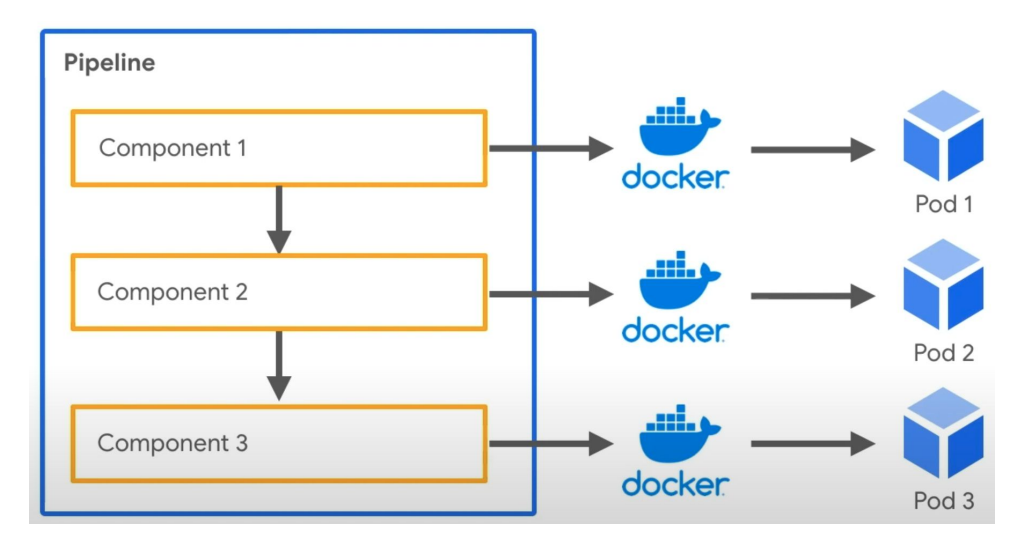

### Benefits of Machine Learning Pipelines

Clear isolation between components

Can be scheduled to run periodically

Can run with different input parameters

**Versioning** 

Parallelisation

**Non-blocking GPU access**

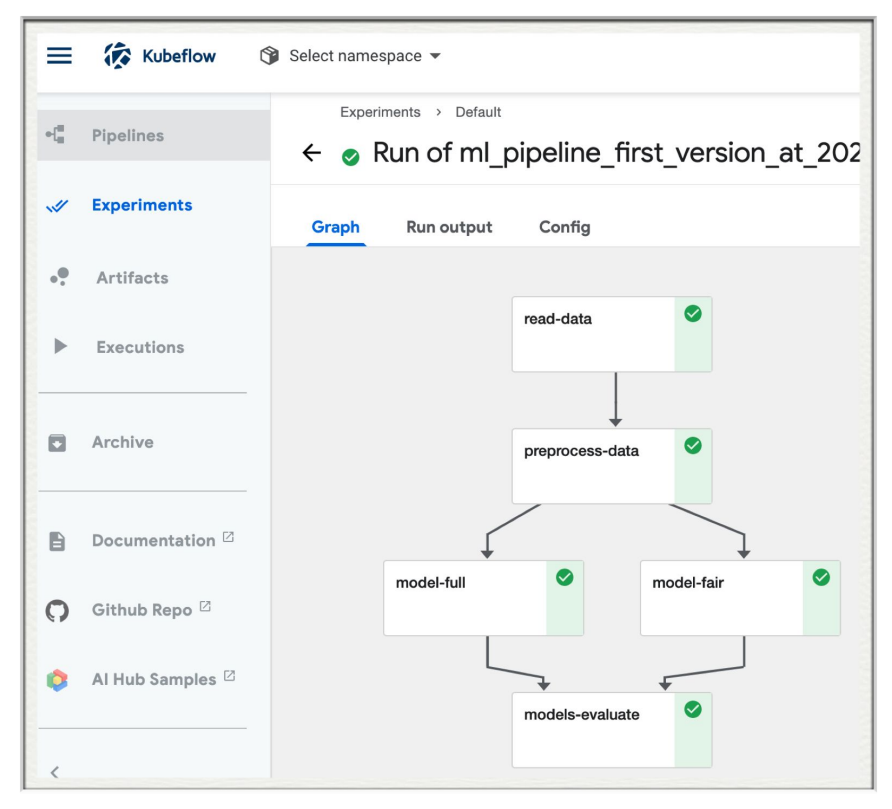

## Katib - Hyperparameter Optimization

Standardized **development process**

Create a training script

Build a Docker image

Run with various sets of inputs

Improved **hardware efficiency**

Run each trial on a separate GPU

Visualization of **results and metrics**

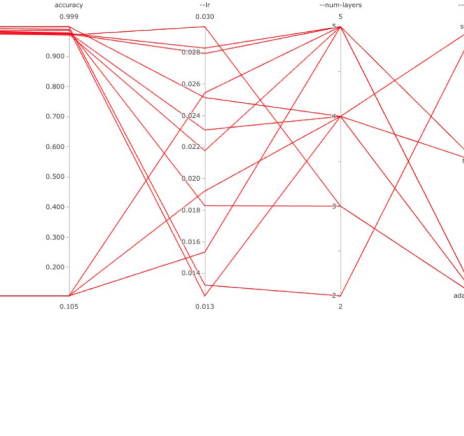

Experiment Name: random-example **Experiment Namespace: kubeflow** 

Kubeflow

Katib **BACK** 

Na kubeflow-sarahmaddox (...

0.800

0.700

 $0.600$ 

0.500

 $0.400$ 

 $0.300 -$ 

 $0.200$  $0.116$ 

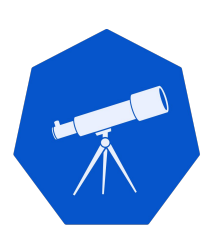

### Distributed Training

Split training jobs across multiple GPUs

**TensorFlow** and **Pytorch** support distributed training

Jobs are split across multiple **local GPUs**

**TFJob, PytorchJob** - Kubernetes custom resources for distributed training

Jobs are split across multiple **cluster GPUs**

Operators for Tensorflow and Pytorch to support containerised distribution

#### Distributed GPU Training

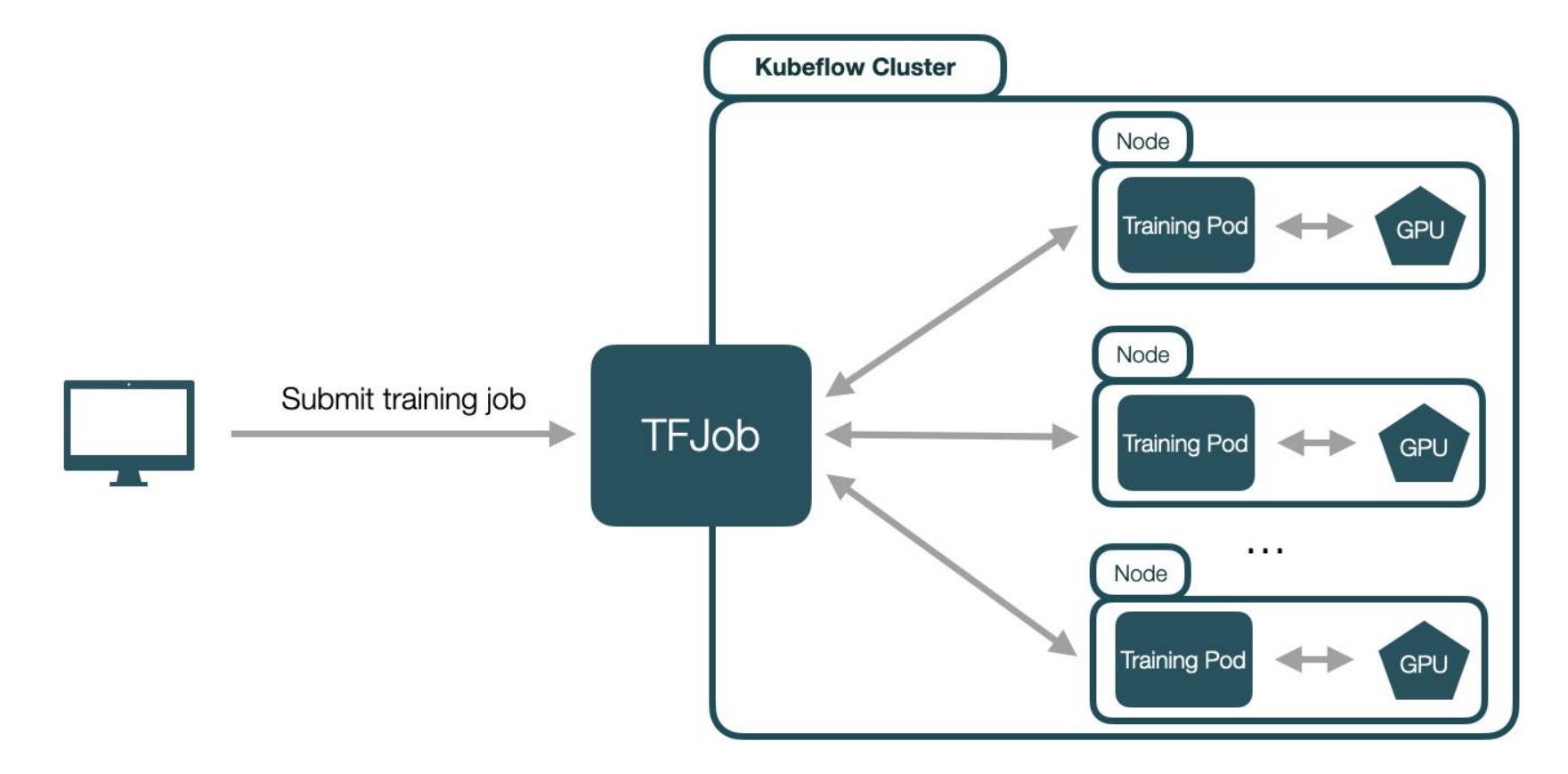

### TFJob Example

apiVersion: kubeflow.org/v1 kind: TFJob metadata: generateName: tfiob namespace: your-user-namespace spec: tfReplicaSpecs: PS: replicas: 1 restartPolicy: OnFailure template: metadata: annotations: sidecar.istio.io/inject: "false" spec: containers: - name: tensorflow image: qcr.io/your-project/your-image command: - python  $- -m$ - trainer.task - --batch size=32 - --training\_steps=1000

Worker: replicas: 3 restartPolicy: OnFailure template: metadata: annotations: sidecar.istio.io/inject: "false" spec: containers: - name: tensorflow image: gcr.io/your-project/your-image command: - python  $- -m$ - trainer.task - -- batch size=32 - -- training steps=1000

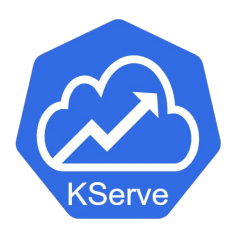

#### Deploy a server to **run inference via http requests**

*curl -v -H "Host: host" "http://host\_ip/v1/models/mnist:predict" -d @./input.json*

#### **Serverless architecture**

Automatic scaling per number of requests

Provided via **KServe** component

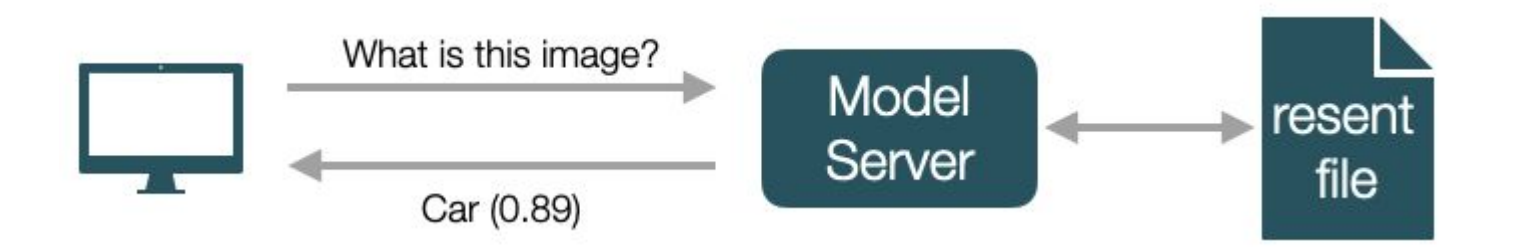

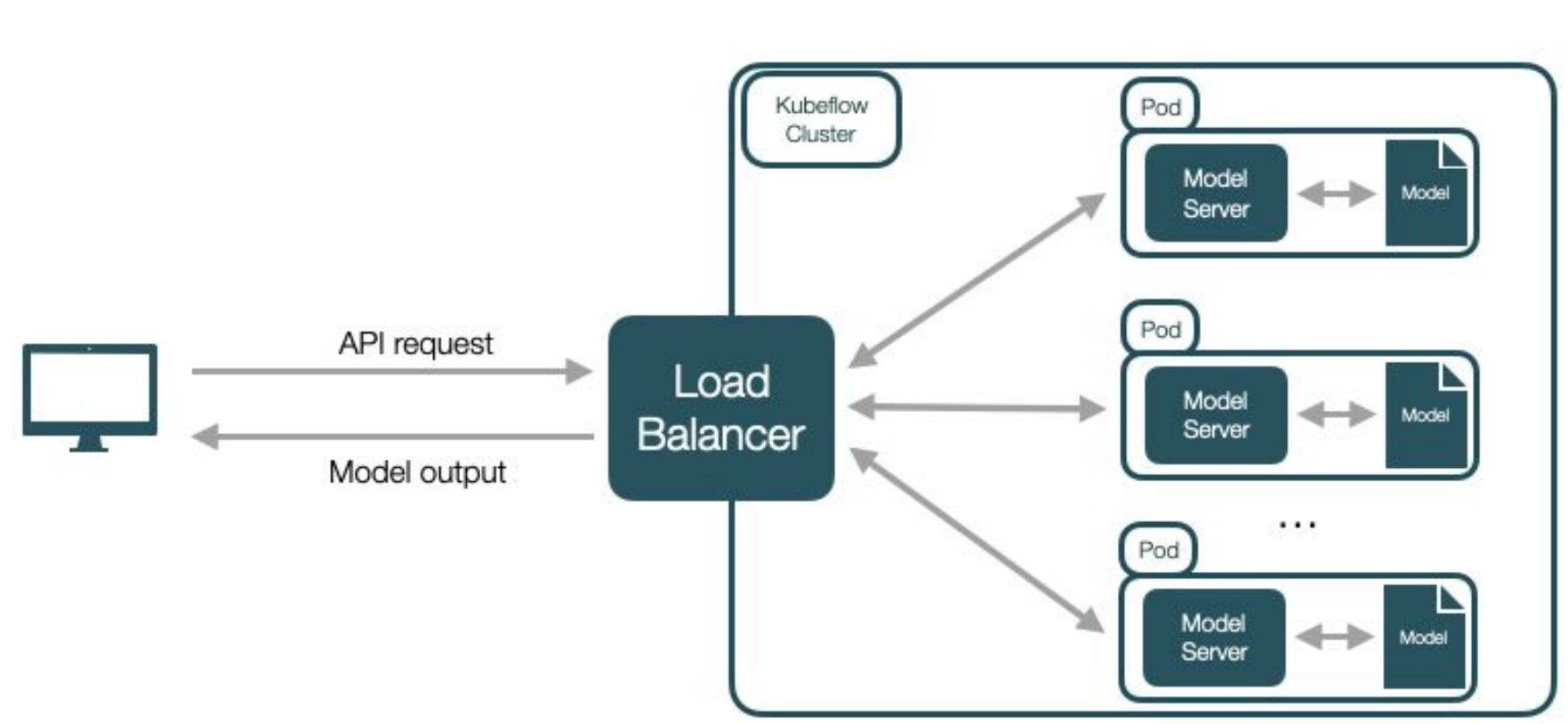

Model Serving

#### 22

# Demo

### Current Limitations I

#### **Pipelines and pipeline artifacts isolation**

Experiments and runs are isolated, but pipelines are not

The fix is coming up,  $\sim$ 3 months

#### **Katib jobs logging**

Not there yet, Katib jobs can be monitored using `kubectl`

**Automatic credential renewal** - coming up in ~1 month

Accessing **cookies for model serving**, currently done manually

### Current Limitations II

Running a **Tensorboard server**

**Notebook culling** not in place yet

Remove unused notebooks periodically

**GPU / vGPU availability numbers** for notebook creation

No built-in support yet for model versioning, model catalog

# Early Adopters Experiences

## Early Adopters

OpenLab 3DGAN

UNOSAT

ATLAS Spanet

CMS ParticleNet

ADMON - anomaly detection

#### 3DGAN OpenLab

Run distributed training with **TFJob** on a **local cluster** and on a **public cloud**

Using up to 128 preemptible **Google Cloud GPUs** and **TPUs**

Resources from the Cloudbank EU project

Particularly well behaved, performance improvement close to linear

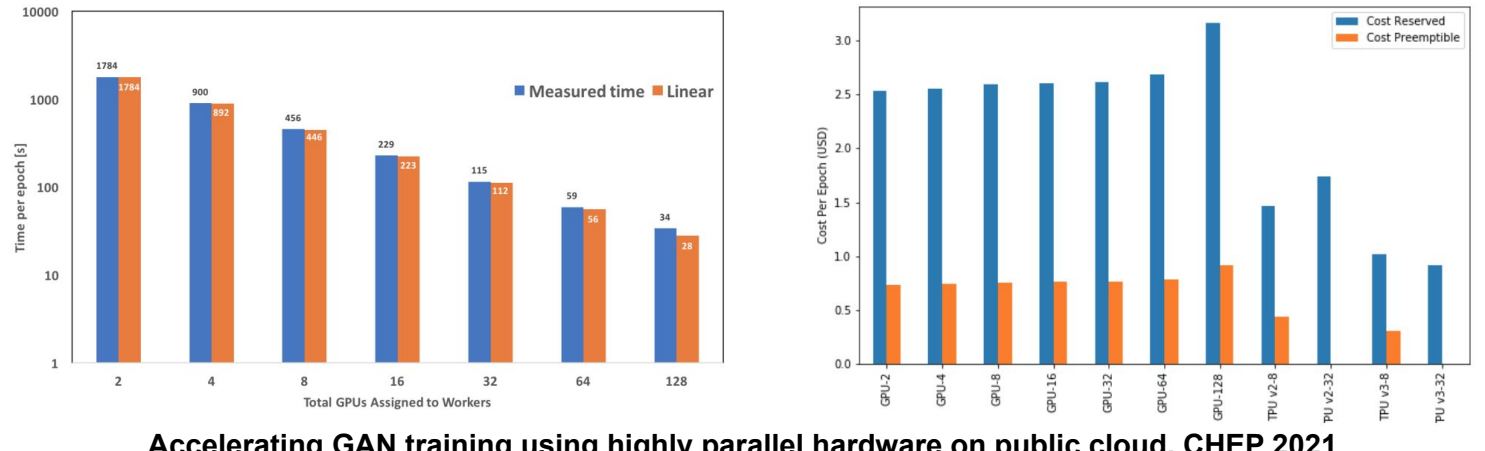

Accelerating GAN training using highly parallel hardware on public cloud, CHEP 2021 28 **<https://doi.org/10.1051/epjconf/202125102073>**

# My experience with Kubeflow | Jona Bossio (CERN)

#### **Context:**

- ML project within an ATLAS SUSY search
- **Goal**: assign (uniquely) every resonance particle to a set of jets while preserving symmetries and handling a variable-size set of input jets
- **Plan**: Use **SPANet** (Symmetry Preserving Attention Networks) to resolve such assignment problem

#### **How I used ml.cern.ch so far?**

- Jupyter notebook using a custom image (specifications: 1 GPU, CPU 0.5, Memory 1 GB)
	- I used such notebook for training(~1hr)/testing/inference with SPANet
- Kubeflow pipelines for doing a hyperparameter optimization with Katib

#### **Notes:**

In both cases, inputs are outputs are located on EOS

#### **Current issues/limitations:**

- Not enough available machines with a GPU (limiting possible # of simultaneous trials, sometimes no GPU is available)
- Not possible to run over 24hs (limiting the size of the scan in the hyperparameter space) [kerberos token expires after 24hs]

#### $0.24$  $0.22$  $0.18$ constru  $0.16$  $0.14$

#### 0.08 1000 1200 1400

Mass [GeV]

2200 2400

1800 2000

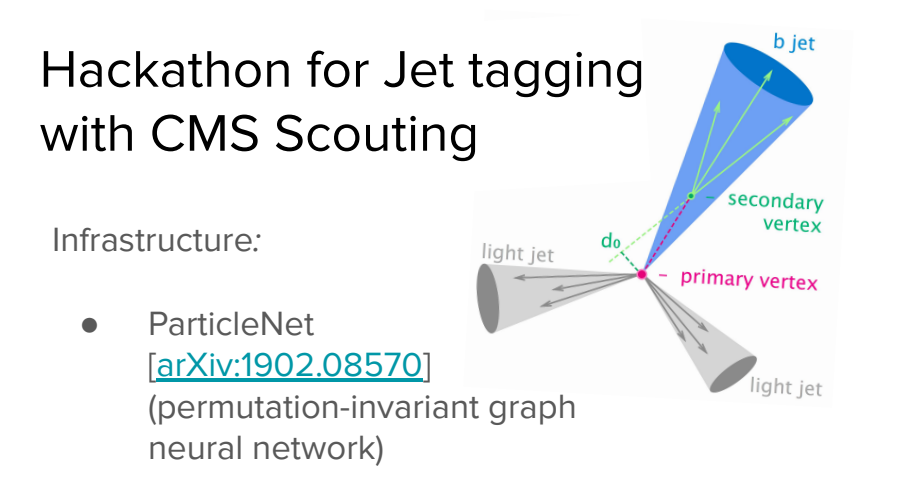

Goal:

● Study the effects of the CMS Run3 Scouting reconstruction on the jet tagger performance

Team:

- Some experienced and some new to ML/K8s
- Everybody excited to have access to GPU

Our initial experience of Kubeflow:

- Very helpful team
	- Daniel Holmberg provided custom Docker image and example
	- Tutorial by Dejan Golubovic
- Limited to max 24h training (Krb5 authentication)
- Some cases more RAM needed
- Would be helpful to have access to Tensorboard for real-time monitoring
- We will continue to use Kubeflow to complete project

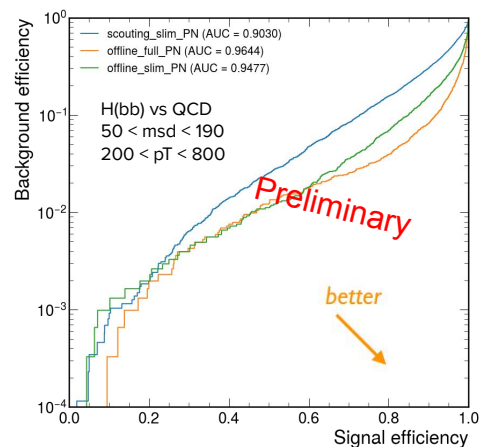

# Anomaly Detection for MONIT data | ADMON

- **Infrastructure for continuous AD analysis of data stored in MONIT** (IT Monitoring Service) [under development] - full details @ [ASDF 9th Dec 2021](https://indico.cern.ch/event/1095136/)
- **● Kubeflow role in ADMON:**
	- Provides complete platform for building and deploying models
	- *KServe* brings important inference service features:
		- Supports HTTP endpoint
		- Request based auto-scaling on CPU/GPU
		- Integrates *Transformer* for pre/post-processing
- **● Very positive initial Kubeflow experience:**
	- All components are well integrated
	- K8S cluster available under the hood
	- Deployed *InferenceService* running both *Transformer* and *Predictor*
	- Very grateful to Dejan and Ricardo for the collaboration !
- **● Looking forward to some extra features:**
	- Spark support in the Notebook Server
	- e-groups for shared namespace ACLs

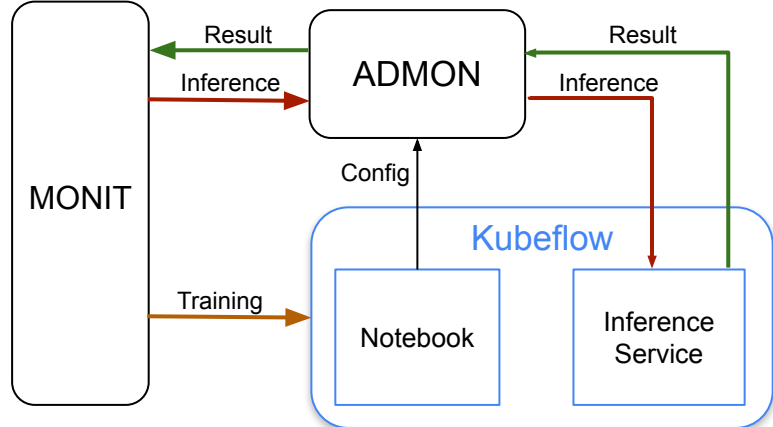

*Nikolay Tsvetkov on behalf of the ADMON Team*

# Best Practices for Scalable ML

#### Code and Datasets Storage

Containers are **ephemeral**, notebook servers can crash

Keep code and datasets on **persistent storage** that can be easily accessed

Code - **Github** or **GitLab**, commit regularly

Datasets - **EOS** or **S3** object storage

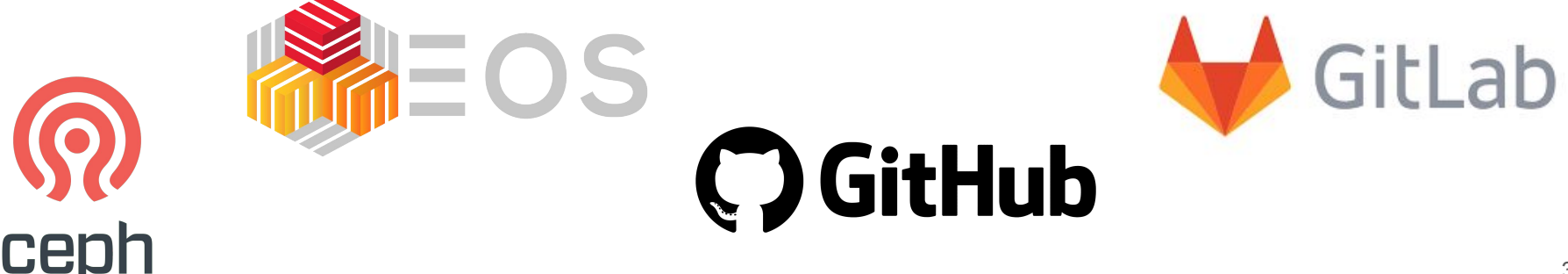

## Model Training

Develop models with scalability in mind

Develop model training to be **distributed** across multiple GPUs

Only **prototype** using a single GPU

[TF Distributed](https://www.tensorflow.org/guide/distributed_training) - [TFJob](https://www.kubeflow.org/docs/components/training/tftraining/)

[Pytorch Distributed](https://pytorch.org/tutorials/beginner/dist_overview.html) - [PyTorchJob](https://www.kubeflow.org/docs/components/training/pytorch/)

### Tensorflow Distributed Example

```
strategy = tf.distribute.MultiWorkerMirroredStrategy()
with strategy.scope():
  model = tf.keras.Sequential([tf.keras.layers.Dense(2, input\_shape=(5,)),
  \overline{1}optimizer = tf.keras.optimizers.SGD(learning_rate=0.1)
def dataset_fn(ctx):
  x = np.random.random((2, 5))astro (np.float32)y = np.random.randnint(2, size=(2, 1))dataset = tf.data.DataFrame.format\nfrom_tensor_slices((x, y))return dataset.repeat().batch(1, drop_remainder=True)
dist_dataset = strategy.distribute_datasets_from_function(dataset_fn)model.compile()model.fit(dist_dataset)
```
## Containerised Workloads

Build Docker images for your ML workloads

Allows for **reproducibility**

**Mobility** - can run anywhere

**Fast deployment**

Integration with multiple Kubeflow components

**Pipelines** 

Distributed training

Hyperparameter optimization

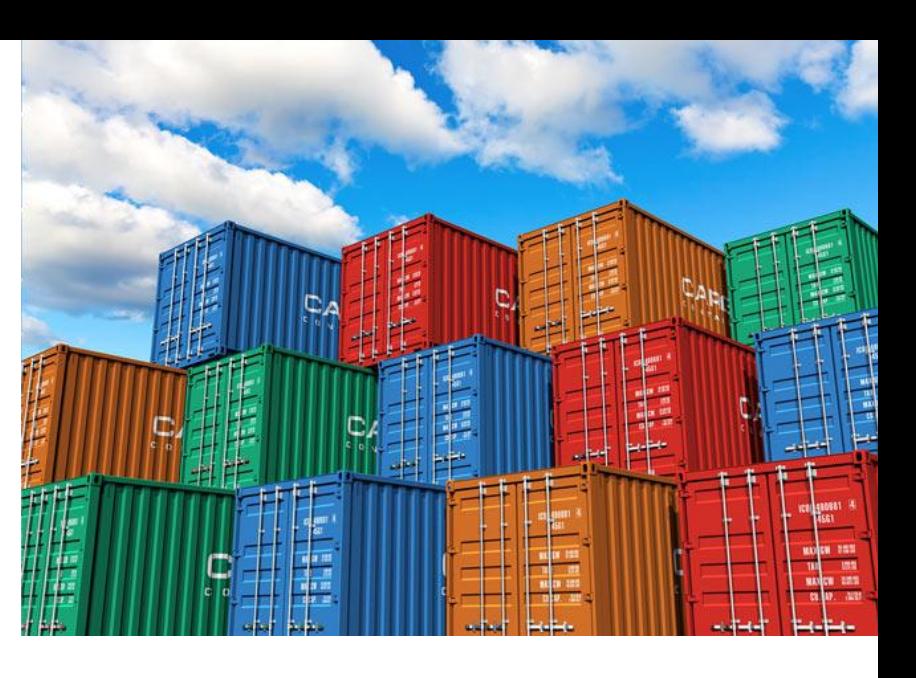

### Building Docker Images

Automate builds with **Gitlab CI**

Trigger image build with every push

Store images on CERN registries

<https://gitlab.cern.ch/ci-tools/docker-image-builder>

<https://clouddocs.web.cern.ch/containers/registry/gitlab.html>

#### Building Docker Images

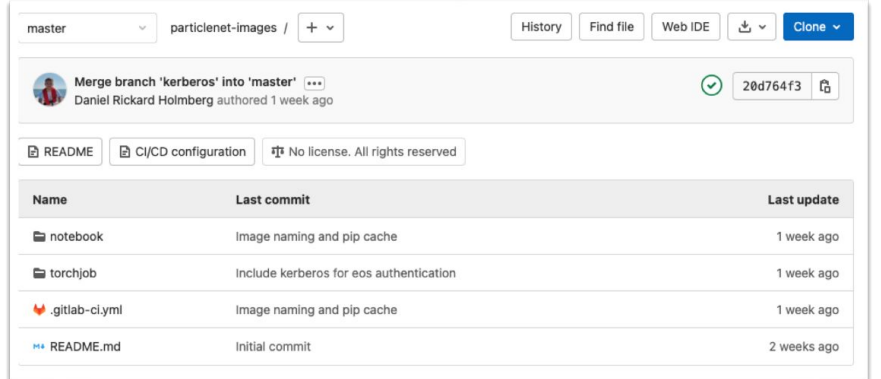

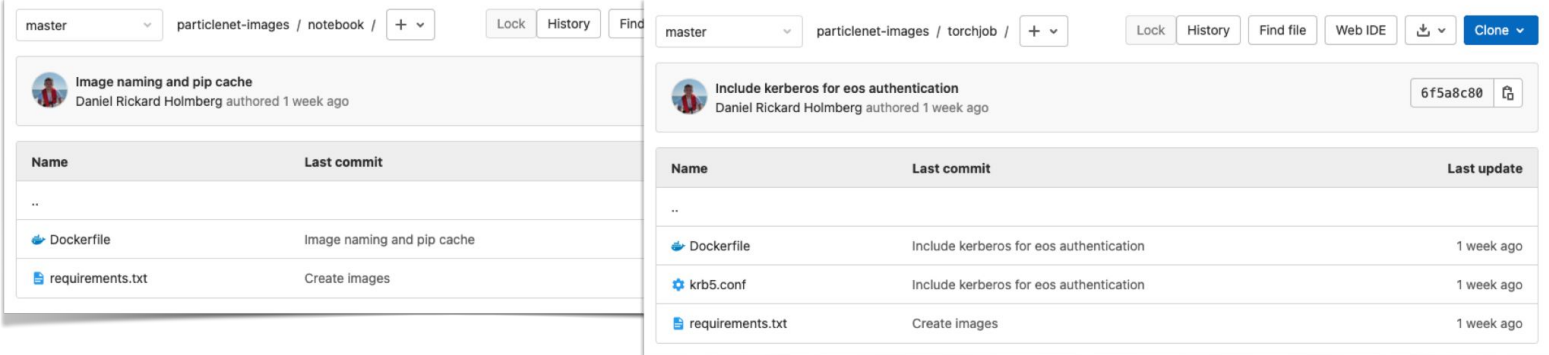

# Conclusion and Next Steps

#### Where we are today

Already **offering a lot** of what users ask for

Code validation on notebooks / small jobs

Distributed Training, Hyper Parameter Optimization

Model Serving

**Direct kubernetes access still required** in some cases

Launching distributed training jobs, checking katib logs

Plus the limitations described earlier

## Coming Soon

**VSCode** development environments

**Multi model serving** on a single GPU (Nvidia Triton)

**Additional dashboard integrations**

**Tensorboards** 

Katib jobs (Auto ML)

Model / inference servers

## Coming Next

**Enforced Quotas**

**Shared profiles** based on ldap / egroups

Improved integration with **other services** - continuous integration, notebooks/swan, etc

#### **Security improvements**

Prevent vulnerable workloads, runtime verification, etc

(ASDF)<https://indico.cern.ch/event/1054454/>

Artifact navigation

Experiment with a dataset catalog and automated feature discovery

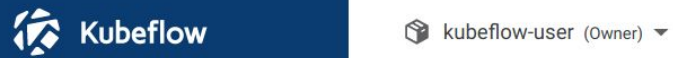

- $\hat{\mathbf{n}}$ Home
- $\blacksquare$
- $\blacksquare$
- <-> Models
- $\equiv$
- Experiments (AutoML) €

Model / inference servers

- 
- $\mathbf{e}_{\mathbf{q}}^{\mathbf{m}}$ Pipelines
- 齐
- **Recurring Runs**  $\circledcirc$
- $\bullet$ Artifacts

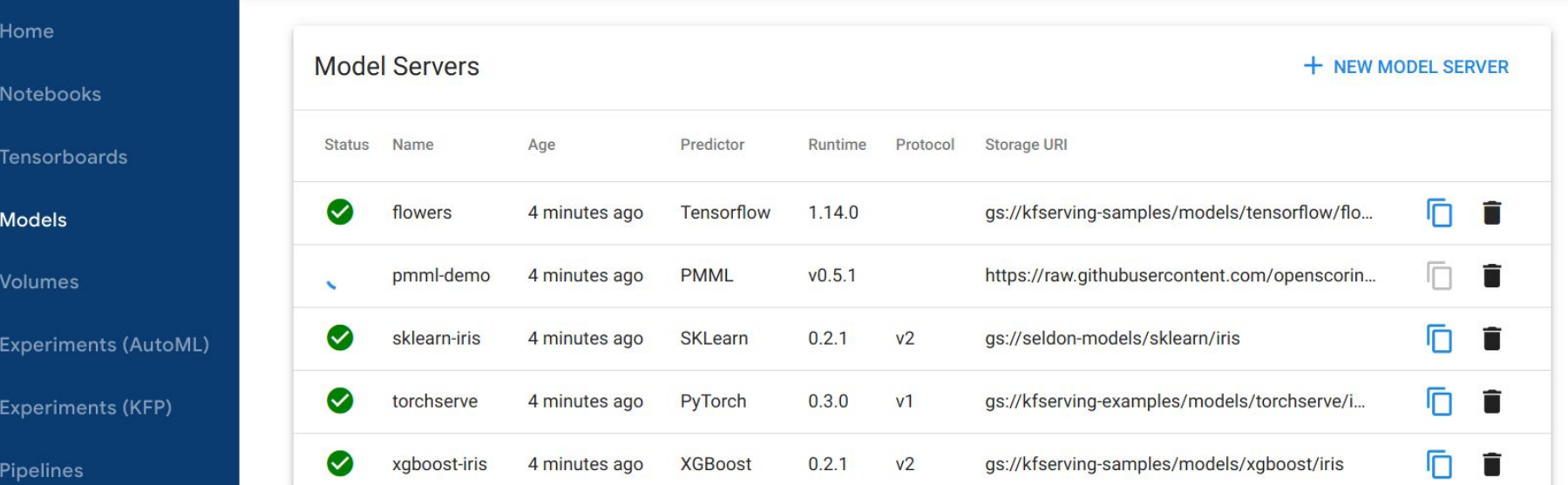

 $\overline{\mathbb{P}}$ 

## **Community**

**Community** effort to improve machine learning infrastructure

Kubeflow still not fully complete

CERN users can influence future developments

High interest in our feedback

Anyone can contribute to open source -<https://github.com/kubeflow>

Everyone is invited to **provide feedback**!

#### Previous Talks

KubeCon North America 2021, October 12 2021

[A Better and More Efficient ML Experience for CERN Users](https://www.youtube.com/watch?v=sBbfUPaTCVA&ab_channel=CNCF%5BCloudNativeComputingFoundation%5D)

KubeCon Europe 2021, May 6 2021

[Building and Managing a Centralized ML Platform with Kubeflow at CERN](https://www.youtube.com/watch?v=HuWt1N8NFzU&ab_channel=CNCF%5BCloudNativeComputingFoundation%5D)

25th International Conference on Computing in High-Energy and Nuclear Physics, May 20 2021

[Training and Serving ML workloads with Kubeflow at CERN](https://indico.cern.ch/event/948465/contributions/4323970/)

Fast Machine Learning for Science Workshop, Dec 01 2020

[Making ML Easier with Kubeflow](https://indico.cern.ch/event/924283/contributions/4105328/)

#### Important Links

<https://ml.cern.ch> - the service landing page

[ml.docs.cern.ch](http://ml.docs.cern.ch) - documentation pages

<https://gitlab.cern.ch/ai-ml/examples> - examples repository

<https://mattermost.web.cern.ch/it-dep/channels/ml> - Mattermost channel

For any questions, please write here

Others may benefit from your questions!

# Q&A

# Backup Slides

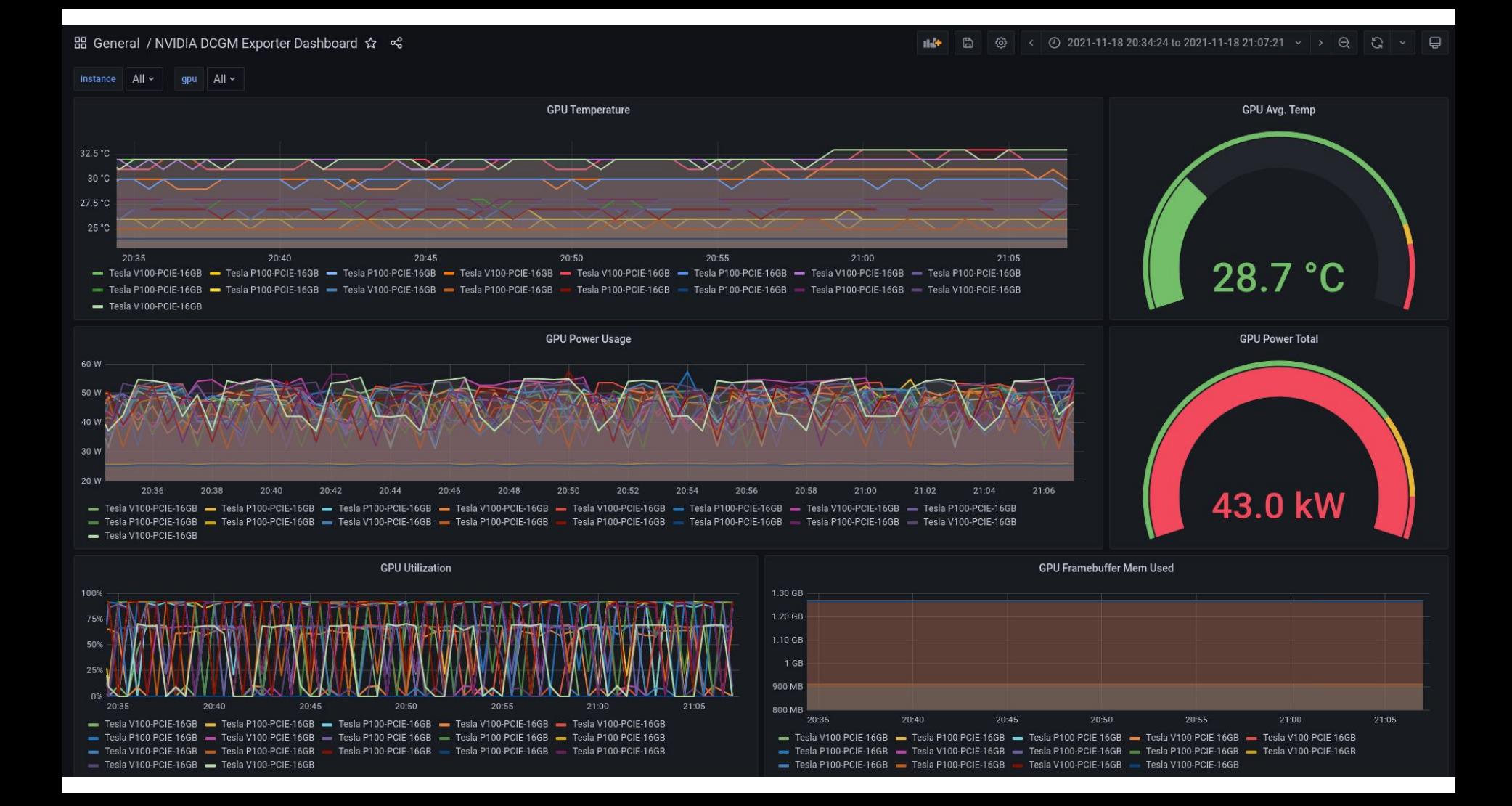

#### Hyperparameter Jobs

Make sure the script runs on a **single GPU in a notebook server**

Make sure it uses a GPU + it completes

Make sure the script runs on a **single GPU as a Katib job with 1 trial**

Then carefully expand to 2, 4, 10, 20 trials, and monitor closely

Once sure it works, run a complete search

Be aware that **some combinations of HP might crash the script**

Prepare the script for these edge cases (exception handling etc)

Store metrics in a preferred format in two places

In the container storage to be accessed by the UI

On EOS or S3 for persistent storage